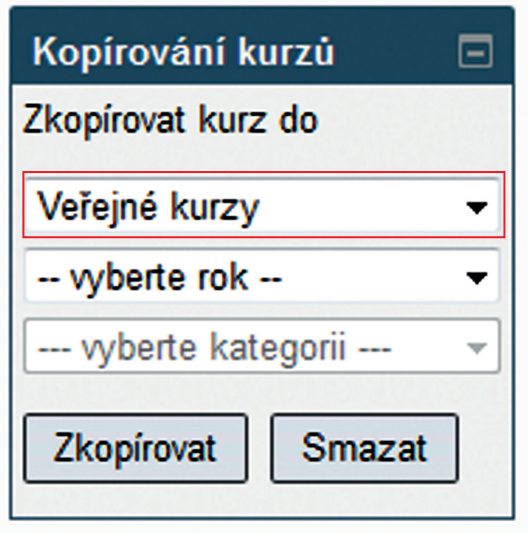

**Obrázek 50 Kopírování kurzu do veřejných kurzů**

Následně může uživatel kliknout na tlačítko *Zkopírovat kurz* a dojde k vytvoření požadované kopie.

Kopie je následně verifikována pracovníky ČŠI, kteří mohou v případě potřeby kurz ještě upravit tak, aby vyhovoval použití ve veřejných kurzech (například doplní širší popis vhodného použití kurzu apod.). Před dokončením verifikace není kurz ve veřejných kurzech veřejnosti přístupný, a to ani uživateli, který kopii vytvořil, a vidí ho pouze pracovníci ČŠI.